*AC Power Formulas...* 1/7

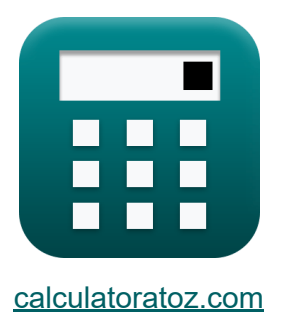

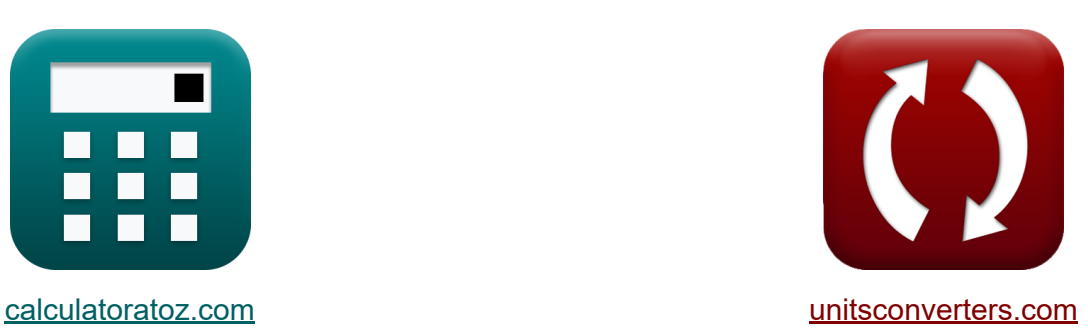

# **Wechselstromversorgung Formeln**

Beispiele!

[Rechner!](https://www.calculatoratoz.com/de) Beispiele! [Konvertierungen!](https://www.unitsconverters.com/de)

Lesezeichen **[calculatoratoz.com](https://www.calculatoratoz.com/de)**, **[unitsconverters.com](https://www.unitsconverters.com/de)**

Größte Abdeckung von Rechnern und wächst - **30.000+ Rechner!** Rechnen Sie mit einer anderen Einheit für jede Variable - **Eingebaute Einheitenumrechnung!**

Größte Sammlung von Maßen und Einheiten - **250+ Messungen!**

Fühlen Sie sich frei, dieses Dokument mit Ihren Freunden zu TEILEN!

*[Bitte hinterlassen Sie hier Ihr Rückkoppelung...](https://docs.google.com/forms/d/e/1FAIpQLSf4b4wDgl-KBPJGChMJCxFlqrHvFdmw4Z8WHDP7MoWEdk8QOw/viewform?usp=pp_url&entry.1491156970=Wechselstromversorgung%20Formeln)*

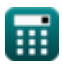

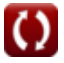

#### **Liste von 12 Wechselstromversorgung Formeln**

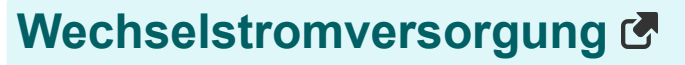

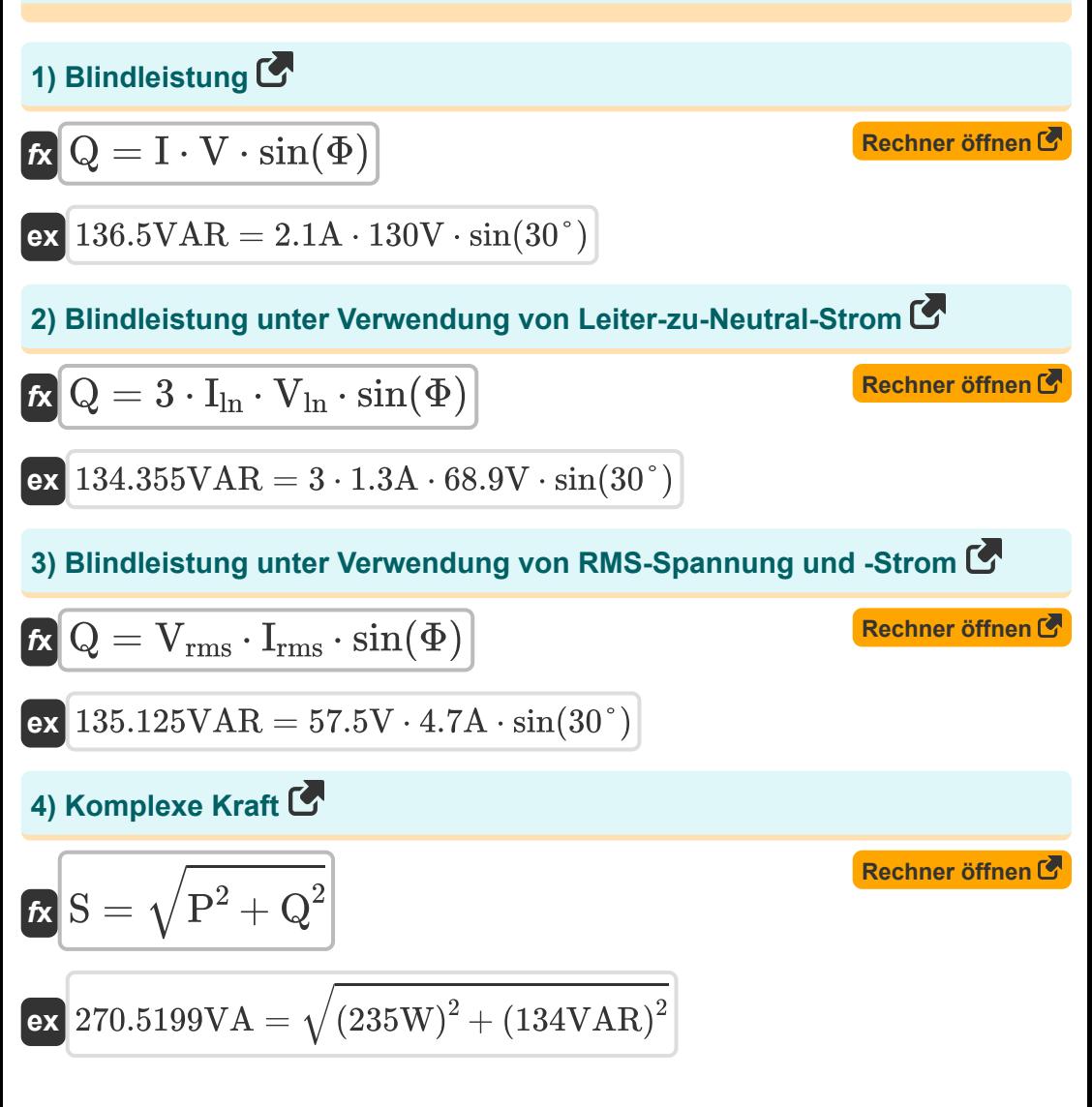

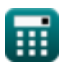

*AC Power Formulas...* 3/7

**5) Komplexe Leistung bei gegebenem Leistungsfaktor** 

| $R$ | $R$                                                       | $R$ |     |     |     |     |     |     |     |     |     |     |     |     |     |     |     |     |     |     |     |     |     |     |     |     |     |     |     |     |     |     |     |     |     |     |     |     |     |     |                            |
|-----|-----------------------------------------------------------|-----|-----|-----|-----|-----|-----|-----|-----|-----|-----|-----|-----|-----|-----|-----|-----|-----|-----|-----|-----|-----|-----|-----|-----|-----|-----|-----|-----|-----|-----|-----|-----|-----|-----|-----|-----|-----|-----|-----|----------------------------|
| $R$ | $S = \frac{P}{\cos(\Phi)}$                                | $R$ |     |     |     |     |     |     |     |     |     |     |     |     |     |     |     |     |     |     |     |     |     |     |     |     |     |     |     |     |     |     |     |     |     |     |     |     |     |     |                            |
| $R$ | $271.3546\sqrt{A} = \frac{235\sqrt{100}}{\cos(30^\circ)}$ |     |     |     |     |     |     |     |     |     |     |     |     |     |     |     |     |     |     |     |     |     |     |     |     |     |     |     |     |     |     |     |     |     |     |     |     |     |     |     |                            |
| $R$ | $R$                                                       | $R$ | $R$ | $R$ | $R$ | $R$ | $R$ | $R$ | $R$ | $R$ | $R$ | $R$ | $R$ | $R$ | $R$ | $R$ | $R$ | $R$ | $R$ | $R$ | $R$ | $R$ | $R$ | $R$ | $R$ | $R$ | $R$ | $R$ | $R$ | $R$ | $R$ | $R$ | $R$ | $R$ | $R$ | $R$ | $R$ | $R$ | $R$ | $R$ | <math display="inline</td> |

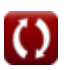

60Ω

$$
\textcolor{blue}{\overline{\mathbf{H}}}
$$

*AC Power Formulas...* 4/7

**9) Leistung in einphasigen Wechselstromkreisen mit Strom** 

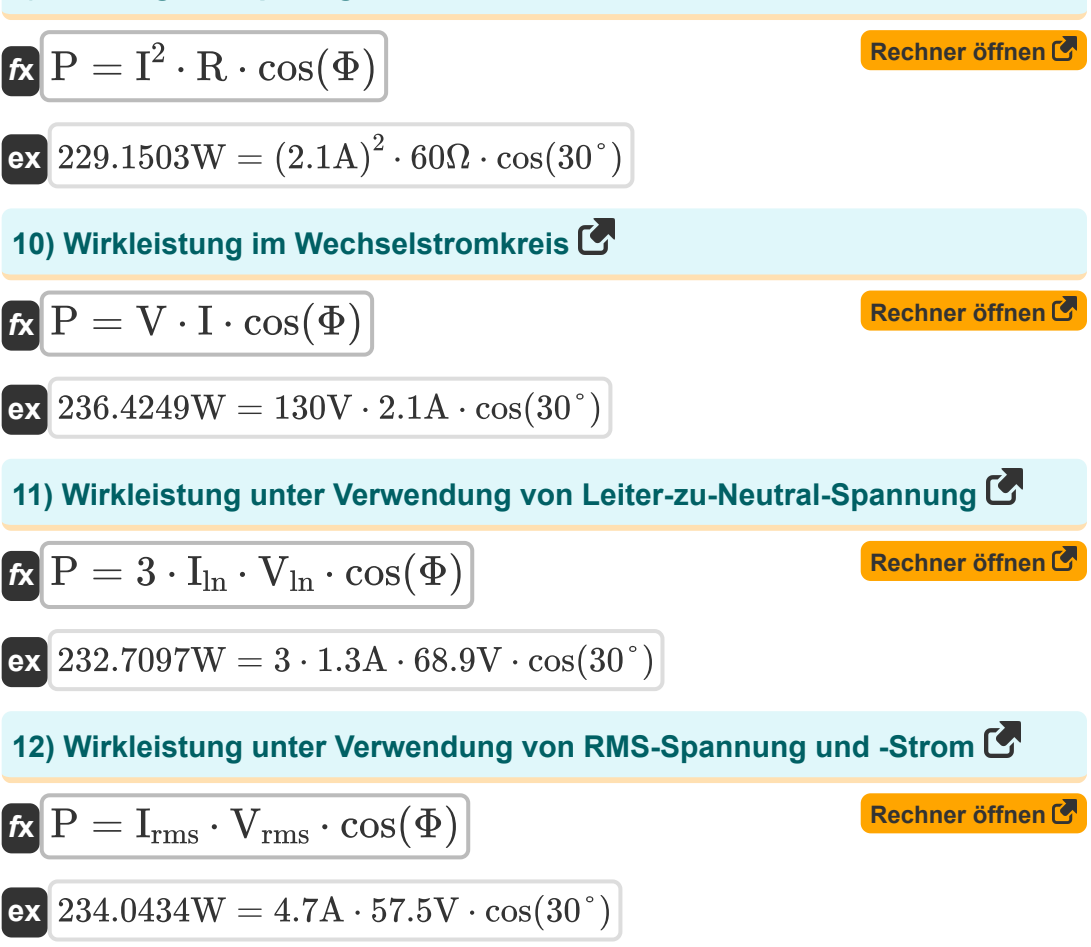

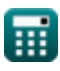

#### **Verwendete Variablen**

- **I** Aktuell *(Ampere)*
- **I ln** Leitung zu Nullstrom *(Ampere)*
- **Iph** Phasenstrom *(Ampere)*
- **Irms** Effektivstrom *(Ampere)*
- **P** Echte Kraft *(Watt)*
- **Q** Blindleistung *(Voltampere reaktiv)*
- **R** Widerstand *(Ohm)*
- **S** Komplexe Kraft *(Volt Ampere)*
- **V** Stromspannung *(Volt)*
- **Vln** Spannung Phase/Neutralleiter *(Volt)*
- **Vph** Phasenspannung *(Volt)*
- **Vrms** Effektivspannung *(Volt)*
- **Φ** Phasendifferenz *(Grad)*

### **Konstanten, Funktionen, verwendete Messungen**

- Funktion: **cos**, cos(Angle) *Der Kosinus eines Winkels ist das Verhältnis der an den Winkel angrenzenden Seite zur Hypotenuse des Dreiecks.*
- Funktion: **sin**, sin(Angle) *Sinus ist eine trigonometrische Funktion, die das Verhältnis der Länge der gegenüberliegenden Seite eines rechtwinkligen Dreiecks zur Länge der Hypotenuse beschreibt.*
- Funktion: **sqrt**, sqrt(Number) *Eine Quadratwurzelfunktion ist eine Funktion, die eine nicht negative Zahl als Eingabe verwendet und die Quadratwurzel der gegebenen Eingabezahl zurückgibt.*
- Messung: **Elektrischer Strom** in Ampere (A) *Elektrischer Strom Einheitenumrechnung*
- Messung: **Leistung** in Voltampere reaktiv (VAR), Volt Ampere (VA), Watt (W)

*Leistung Einheitenumrechnung*

- Messung: **Winkel** in Grad (°) *Winkel Einheitenumrechnung*
- Messung: **Elektrischer Widerstand** in Ohm (Ω) *Elektrischer Widerstand Einheitenumrechnung*
- Messung: **Elektrisches Potenzial** in Volt (V) *Elektrisches Potenzial Einheitenumrechnung*

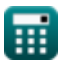

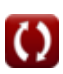

## **Überprüfen Sie andere Formellisten**

- **AC-Schaltungsdesign Formeln RLC-Schaltung Formeln**
- **Wechselstromversorgung Formeln**

Fühlen Sie sich frei, dieses Dokument mit Ihren Freunden zu TEILEN!

#### **PDF Verfügbar in**

[English](https://www.calculatoratoz.com/PDF/Nodes/8259/Ac-power-Formulas_en.PDF) [Spanish](https://www.calculatoratoz.com/PDF/Nodes/8259/Ac-power-Formulas_es.PDF) [French](https://www.calculatoratoz.com/PDF/Nodes/8259/Ac-power-Formulas_fr.PDF) [German](https://www.calculatoratoz.com/PDF/Nodes/8259/Ac-power-Formulas_de.PDF) [Russian](https://www.calculatoratoz.com/PDF/Nodes/8259/Ac-power-Formulas_ru.PDF) [Italian](https://www.calculatoratoz.com/PDF/Nodes/8259/Ac-power-Formulas_it.PDF) [Portuguese](https://www.calculatoratoz.com/PDF/Nodes/8259/Ac-power-Formulas_pt.PDF) [Polish](https://www.calculatoratoz.com/PDF/Nodes/8259/Ac-power-Formulas_pl.PDF) [Dutch](https://www.calculatoratoz.com/PDF/Nodes/8259/Ac-power-Formulas_nl.PDF)

*5/6/2024 | 9:44:53 AM UTC [Bitte hinterlassen Sie hier Ihr Rückkoppelung...](https://docs.google.com/forms/d/e/1FAIpQLSf4b4wDgl-KBPJGChMJCxFlqrHvFdmw4Z8WHDP7MoWEdk8QOw/viewform?usp=pp_url&entry.1491156970=Wechselstromversorgung%20Formeln)*

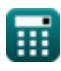